# Использование библиотеки Numba для ускорения программ на Python

Севастопольский Артём

ВМК МГУ, кафедра ММП

27 октября, 2015

27 октября, 2015 1 / 16

 $\Omega$ 

**KD > KFP >** 

- Каждый объект (даже самый простой) хранится в сложной структуре данных
- Много косвенных обращений к памяти
- Проверки типов
- $\bullet$  Python не компилируемый язык. Компилятор мог бы заранее просмотреть всю программу.

 $\Omega$ 

**K ロ ト K 伊 ト K** 

## Почему Python такой медленный?

 $\overline{\phantom{a}}$   $\overline{\phantom{a}}$   $\overline{\$ 

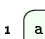

- $\mathbf{1} \mid \mathbf{a} = 1$  $2 \mid b = 2$
- $3 c = a + b$
- 

メロト メタト メミト 重  $299$ 27 октября, 2015 3 / 16

# Почему Python такой медленный?

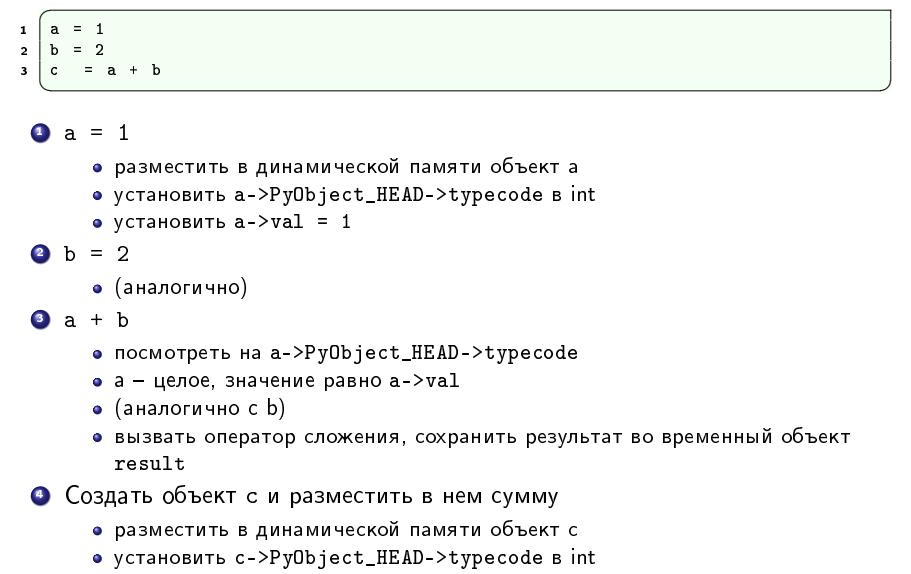

27 октября, 2015 3 / 16

 $\Omega$ 

メロト メタト メミトメ

• VCTaновить c->val в result

Пусть требуется написать функцию, складывающую два Numpy-массива покомпонентно.

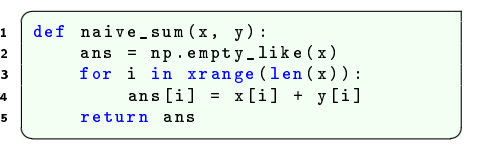

 $\Omega$ 

**K ロ ト K 伊 ト K** 

Пусть требуется написать функцию, складывающую два Numpy-массива покомпонентно.

27 октября, 2015 4 / 16

K □ ▶ K 倒 ▶ .

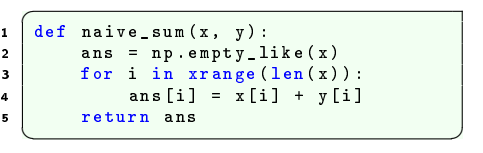

Возьмем 2 вектора длины 100000. Время работы: 0.079495 (с)

Пусть требуется написать функцию, складывающую два Numpy-массива покомпонентно

2

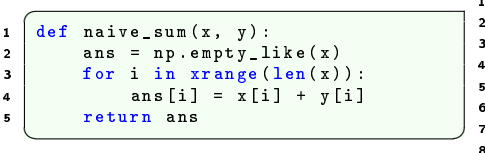

Возьмем 2 вектора длины 100000. Время работы: 0.079495 (с)

```
1 from numba import jit
   Qjit
   def naive_sum(x, y):
       ans = np. empty_like (x)for i in range(len(x)):
\begin{array}{c|c} \hline \mathtt{7} & \mathtt{ans[i]} = \mathtt{x[i]} + \mathtt{y[i]} \end{array}8 return
  ✝ ✆
```
Время работы: 0.000662 (с)  $V$ скорение в 120 раз.

 $\Omega$ 

## Задача сложения двух Numpy-массивов

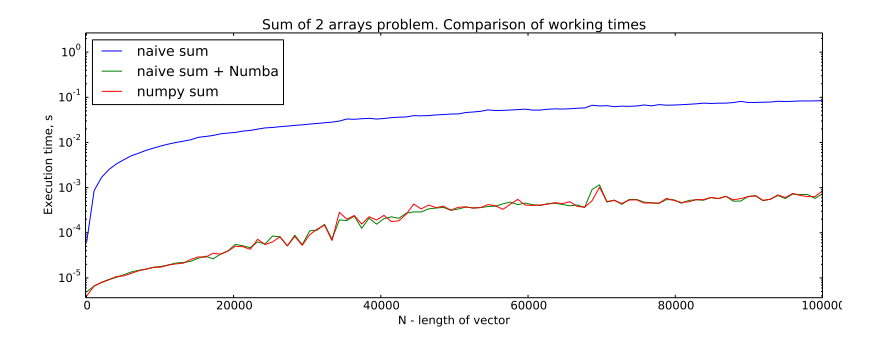

Производилось также сравнение с функцией, использующей сложение массивов в Numpy:

 $\begin{array}{c} \hline \texttt{def numpy_sum(x, y)} \end{array}$ 2 return x + y  $\overline{\phantom{a}}$   $\overline{\phantom{a}}$   $\overline{\$ 

 $QQ$ 

- $\bullet$  JIT (just-in-time) компилятор Numba компилирует максимально возможную часть кода. Используется LLVM (Low Level Virtual Machine).
- $\bullet$  Компиляция производится при первом запуске функции.
- $\bullet$  Можно потребовать компиляции всего кода функции:

```
1 @jit (nopython=True)
\overline{\mathcal{N}}
```
Однако в таком режиме поддерживается мало возможностей.

**K ロ ト K 何 ト K** 

• Большой выигрыш по времени осуществляется благодаря явной подстановке типов. Каждая компиляция производится для конкретного набора типов аргументов.

```
1 # let my_func be jit-compilable function
2 \mid my\_func(5, 3) # my\_func(int, int) gets compiled
3 \mid my\_func(5, 4.0) # my\_func(int, float) gets compiled
4 my_func('abc', {'a': 1, 'b': 3})
5 # my func (str, dict) gets compiled
    \overline{\phantom{a}} \overline{\phantom{a}} \overline{\
```
 $\bullet$  Можно ограничить возможные типы аргументов.

```
\overline{C}Qjit ('f8 [:] (f8 [:] , f8 [:] )')2 def naive_sum (x, y):
3 ans = np.empty_like (x)4 for i in range(len(x)):
5 ans [i] = x[i] + y[i]6 return ans
 \overline{\mathcal{A}}
```
 $\Omega$ 

 $A \Box B$   $A \Box B$   $A \Box B$ 

#### Задача - вычисление матрицы попарных расстояний

Пусть  $X,Y\in\mathbb{R}^{N\times D}$ . Требуется построить матрицу  $M=[m_{ij}]\in\mathbb{R}^{N\times N}$ , такую что  $m_{ii}$  – расстояние между  $X[i]$  и  $Y[j]$ .

#### Задача - вычисление матрицы попарных расстояний,

Пусть  $X,Y\in\mathbb{R}^{N\times D}$ . Требуется построить матрицу  $M=[m_{ij}]\in\mathbb{R}^{N\times N}$ , такую что  $m_{ii}$  – расстояние между  $X[i]$  и  $Y[i]$ .

1 решение. Только средствами Python.

```
\sqrt{\det \text{pdist\_naive}(X, Y)}:
 2 ans = np.empty (( X. shape [0], Y. shape [0]))3 for i in xrange (X, shape [0]):
 4 for j in xrange (Y. shape [0]) :
 \mathbf{5} dist = 0.0
 \overline{6} for k in xrange (X. shape [1]) :
 7 diff = X[i, k] - Y[i, k]\begin{array}{ccc} \text{a} & \text{d} & \text{d} & \text{d} & \text{e} & \text{d} & \text{f} & \text{f} & \text{g} & \text{g} & \text{g} & \text{g} & \text{g} & \text{g} & \text{g} & \text{g} & \text{g} & \text{g} & \text{g} & \text{g} & \text{g} & \text{g} & \text{g} & \text{g} & \text{g} & \text{g} & \text{g} & \text{g} & \text{g} & \text{g} & \text{g} & \text{g} & \text{g} & \text{g} & \text{g} & \text{9 ans [i, i] = np, sqrt(dist)10 return ans
       \overline{\phantom{a}} \overline{\phantom{a}} \overline{\
```

```
✞
1 @jit ('f8 [: ,:]( f8 [: ,:] , f8 [: ,:]) ')
2 \mid def pdist_naive_jit (X, Y):
3 # the same as pdist naive
4 ...
 \overline{\mathcal{N}}
```
**メロト メタト メミト** 

 $QQ$ 

#### Задача - вычисление матрицы попарных расстояний

2 решение. Двойной цикл for, вычисление очередного расстояния средствами Numpy.

 $\overline{\phantom{a}}$   $\overline{\phantom{a}}$   $\overline{\$ 

```
1 def pdist_naive2 (X, Y):
\overline{2} ans = np.empty ((X, shape[0], Y, shape[0]))\overline{3} for i in xrange (X, shape [0]):
4 for j in xrange (X. shape [1]) :
5 ans [i, j] = sqrt(np.sum((X[i] - Y[i]) ** 2))6 return ans
```

```
\mathbf{1} \left[ \begin{matrix} \texttt{0} \texttt{jit}(\texttt{'f8}[:, :] \texttt{f8}[:, :] \texttt{,f8}[:, :] \texttt{)}) \end{matrix} \right]2 \text{ def }\rho\text{dist\_naive2\_jit (X, Y)}:
3 # the same as pdist_naive2
4 ...
  \overline{\mathcal{N}}
```
 $\Omega$ 

**K ロ ▶ K 御 ▶ K K** 

### Задача - вычисление матрицы попарных расстояний

3 решение. Используем функцию cdist из Scipy.

```
1 from scipy spatial distance import cdist
2 def pdist_cdist (X, Y):
\overline{\text{3}} return cdist (X, Y)\overline{\phantom{a}} \overline{\phantom{a}} \overline{\
```
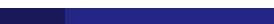

 $\Omega$ 

 $\leftarrow$   $\Box$   $\rightarrow$   $\rightarrow$   $\Box$   $\rightarrow$ 

#### Результаты:

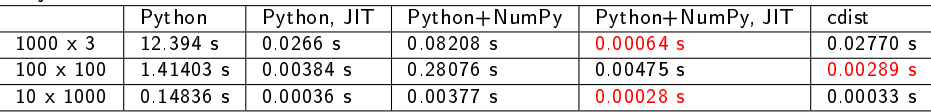

 $\bullet$  Простейшие решения с ЈІТ-компиляцией работают примерно так же быстро, как cdist, а иногда обгоняют его.

27 октября, 2015 11 / 16

4. 0. 8.

• Простейшее решение ускоряется до 460 раз.

- Не любую функцию можно скомпилировать с помощью Numba. Например, создание функции внутри функции вызывает исключение NotImplementedError.
- Если в скомпилированной функции происходит выход за границы массива, возникает Ошибка сегментации.
- Оптимизация циклов работает не всегда. Например, если сделать return из цикла, оптимизация не включается.

27 октября, 2015 12 / 16

 $A \equiv \mathbf{1} + A \sqrt{12} + A \equiv \mathbf{1} + A$ 

- Оптимизации только для NumPy-массивов. Другие объекты не поддерживаются.
- $+$  Numba активно развивается.
- $\bullet$  Numba дает огромное ускорение для функций, написанных на Python и Numpy.
- $\bullet$  При этом больше всего оптимизируется Python-часть.
- $\bullet$  Эффективна для оптимизации циклов.
- Функции компилируются при их первом запуске.
- $\bullet$  Не любую функцию можно скомпилировать. Необходимо выносить критический код в отдельные функции и компилировать их.

27 октября, 2015 13 / 16

**K ロ ト K 何 ト K 手** 

 $\bullet$  Numba позволяет запускать функции на GPU.

```
1 from numba import cuda
2
3 \mid \text{0}cuda. jit (' (uint 64 [: ], uint 64)')
4 def my_cuda_function (A, b):
 \mathbf{5} ...
      \overline{\phantom{a}} \overline{\phantom{a}} \overline{\
```
- $\bullet$  Однако на функцию накладываются большие ограничения.
- Необходимо составлять программу так, чтобы критические вычисления были в отдельных функциях.
- Статья NVIDIA про ускорение вычислений с помощью numba.cuda: [http://devblogs.nvidia.com/parallelforall/](http://devblogs.nvidia.com/parallelforall/gpu-accelerated-graph-analytics-python-numba/) [gpu-accelerated-graph-analytics-python-numba/](http://devblogs.nvidia.com/parallelforall/gpu-accelerated-graph-analytics-python-numba/)

**← ロ ▶ → イ 何 →** 

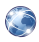

Документация по библиотеке Numba. <http://numba.pydata.org/>

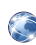

Статья NVIDIA CUDA Zone про ускорение вычислений с помощью numba.cuda. [http://devblogs.nvidia.com/parallelforall/](http://devblogs.nvidia.com/parallelforall/gpu-accelerated-graph-analytics-python-numba/) [gpu-accelerated-graph-analytics-python-numba/](http://devblogs.nvidia.com/parallelforall/gpu-accelerated-graph-analytics-python-numba/)

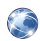

Optimizing Python in the Real World: NumPy, Numba, and the NUFFT [https://jakevdp.github.io/blog/2015/02/24/](https://jakevdp.github.io/blog/2015/02/24/optimizing-python-with-numpy-and-numba/) [optimizing-python-with-numpy-and-numba/](https://jakevdp.github.io/blog/2015/02/24/optimizing-python-with-numpy-and-numba/)

**K ロ ト K 何 ト K** 

Пример комманд установки Numba для Ubuntu 14.04 и Python 2.7.

```
✞
1 # apt - get install llvm -3.6 llvm -3.6 - dev llvm -3.6 - runtime
2 # pip install enum34 funcsigns
3 # LLVM_CONFIG =/ usr /bin/llvm - config -3.6 pip install numba
 \overline{\mathcal{N}}
```
 $\Omega$ 

**4 ロト 4 伊 ト 4**